# Why  $\mathbb{R}$ ?

**Statistics** 

## Standards of programming in R R style guide

Stanislav Katina<sup>1</sup>

<sup>1</sup> Institute of Mathematics and Statistics, Masaryk University Honorary Research Fellow, The University of Glasgow

February 20, 2018

- 1 **Q** is **open source software**. It has many advantages of other commercial statistical platforms such as MATLAB, SAS and SPSS.
- 2 has its roots in the **statistics community**, being **created by statisticians for statisticians**. This is reflected in the design of the programming language: many of its core language elements are geared toward statistical analysis.
- **3** The amount of code that we need to write in **R** is very small **compared to other programming languages**. There are many high-level data types and functions available in  $\mathbb R$  that hide the low-level implementation details from the programmer. Although there exist systems used in production with **significant complexity**, for most data analysis tasks, we need to write only a few lines of code.

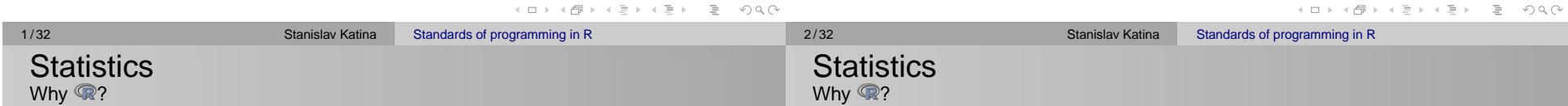

- 4) **R**'s history is inexorably tied to its domain specific predecessors and cousins, as it is **100 percent focused and built for statistical data analysis and visualization**.
- 5 R can access and manipulate various file types and databases (and was also **designed for flexibility and extensibility**)
- 6 focus on **foundational analytics-oriented data types**.
- 7 makes it remarkably simple to **run extensive statistical analyses on your data and then generate informative and appealing visualizations with just a few lines of code**.
- 8 More modern **libraries/packages** extend and enhance these base capabilities and are **the foundations of many of mindand eye-catching examples of cutting-edge data analysis and visualization**. Vast package library called the **Comprehensive R Archive Network**, or more commonly known as CRAN

Standards of programming in R

- **9 also provides an interactive execution shell** that has enough basic functionality for general needs.
- 10 The desire for even more interactivity sparked the development of , which is a combination of **integrated development environment** (**IDE**), **data exploration tool**, and **iterative experimentation environment** that exponentially enhances 's default capabilities.

Click below to see more:

## The Comprehensive R Archive Network

#### $\mathbb{Q}$

RStudio – Open source and enterprise-ready professional software for R

Both links provide full installation details for **Linux**, **Windows**, and **macOS** systems. RStudio comes in two flavors: **Desktop** and **Server**.

イロト (伊) イミト (ミ) - ミーの Q Q

.<br>イロト イ団 ト イミト イミトー

 $\bar{z}$  $OQ$ 

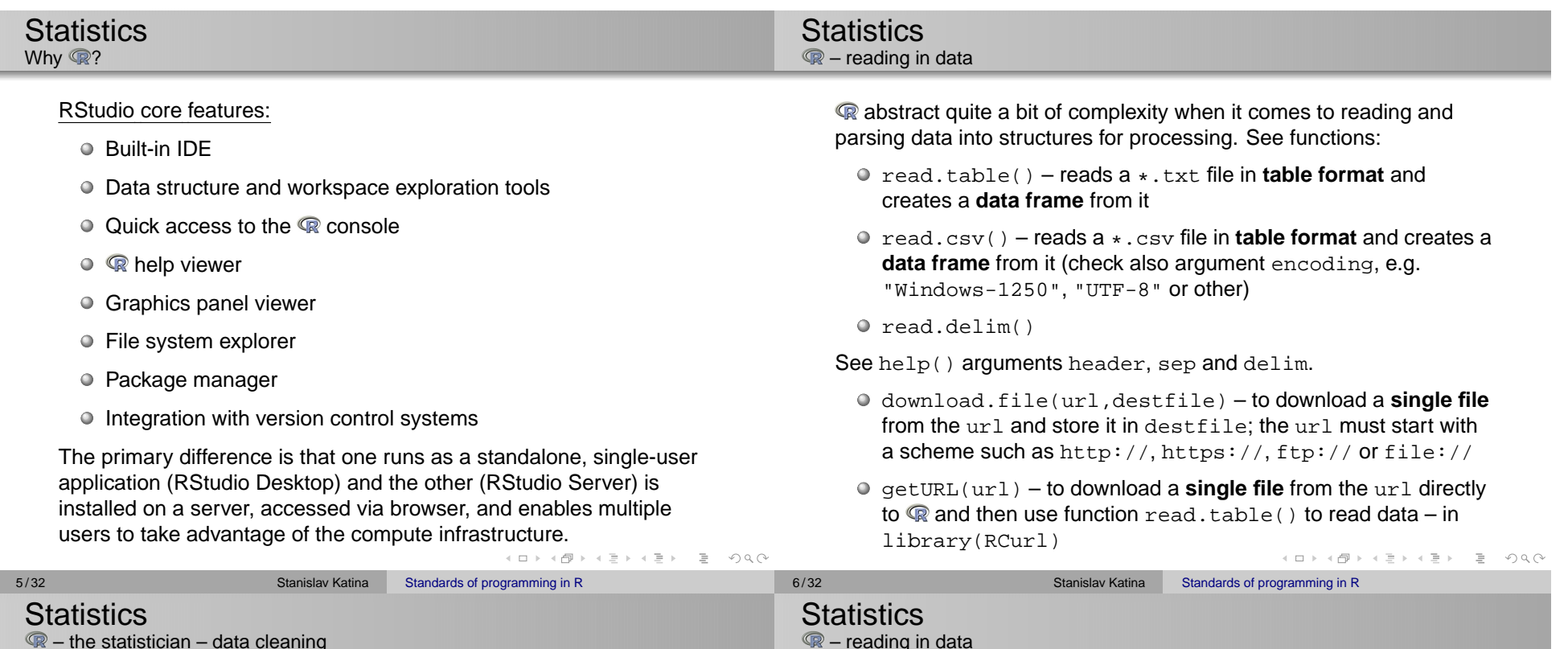

First **set** a **working directory** to dir using function setwd(dir). You can check an absolute filepath representing the **current working directory** using function getwd().

#### 1 ## reading \*.txt file

- 2DATA <- read.table("DATA.txt",header=TRUE)
- 3 ## reading \*.csv file

4DATA <- read.csv("DATA.csv",encoding="Windows-1250",

5header=TRUE)

```
6 ## reading from the web
```
- 7URL <- "http://www.math.muni.cz/.../DATA.txt"
- 8 download.file(URL,destfile="DATA.txt",method="libcurl")
- 9 DATA <- read.table("DATA.txt",header=TRUE)
- 10 ## reading from the web
- 11 install.packages("RCurl")
- 12 library(RCurl)
- 13 URL <- getURL(URL)
- 14 DATA <- read.table(textConnection(URL))
- 15 head(DATA)

functions for reading data from other statistical software:

- $Q$  readMat() package R.matlab
- read.spss() reads a file stored by the SPSS save or export commands – also in library foreign
- read.ssd() generates a SAS program to convert the content of ssd data file to SAS transport format and then uses read.xport() to obtain a data.frames() – library foreign
- read.xport() reads a file as a SAS XPORT format library and returns a list of data.frames() – library foreign

**R** also provides extensive support for accessing data stored in various **SQL and NoSQL databases**. For SQL databases, use e.g. library(RPostgreSQL).

Standards of programming in R

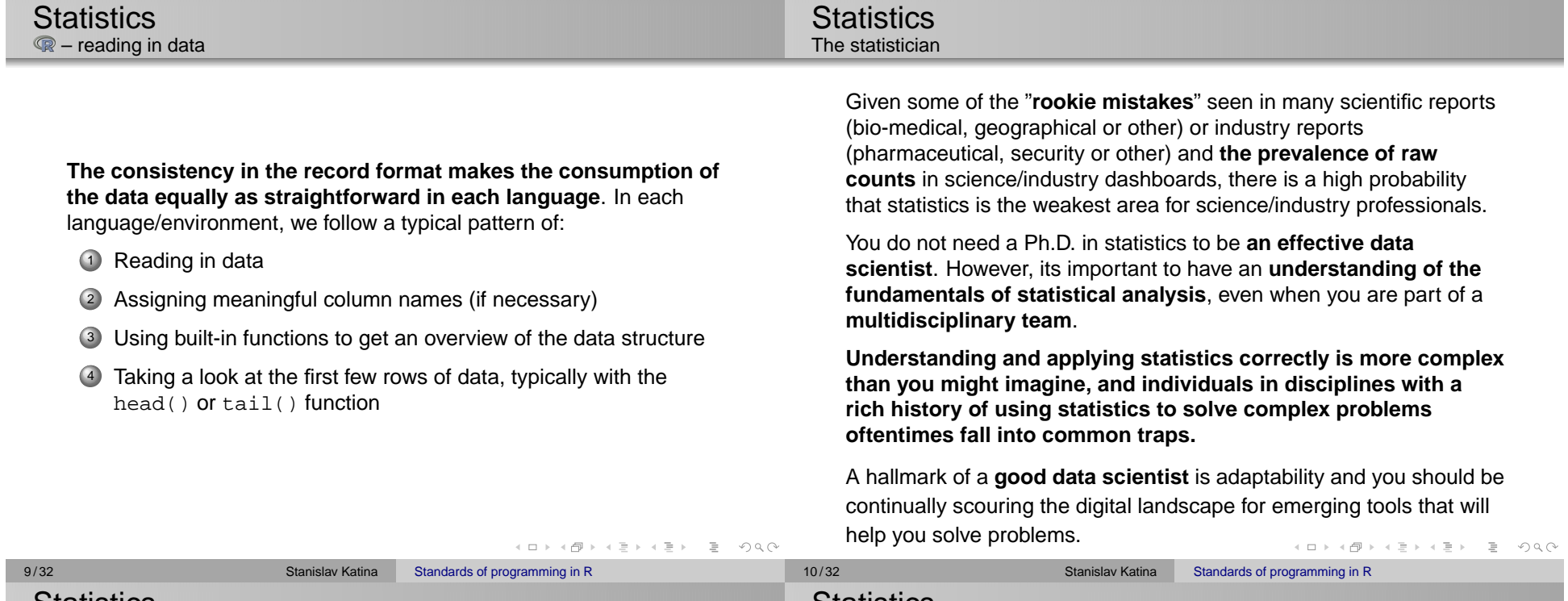

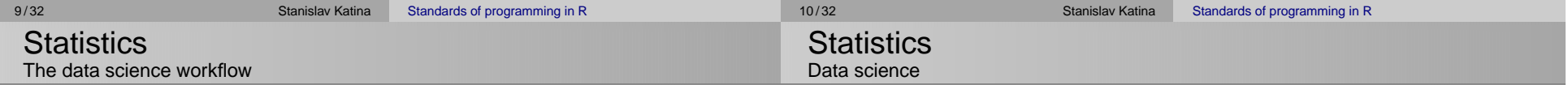

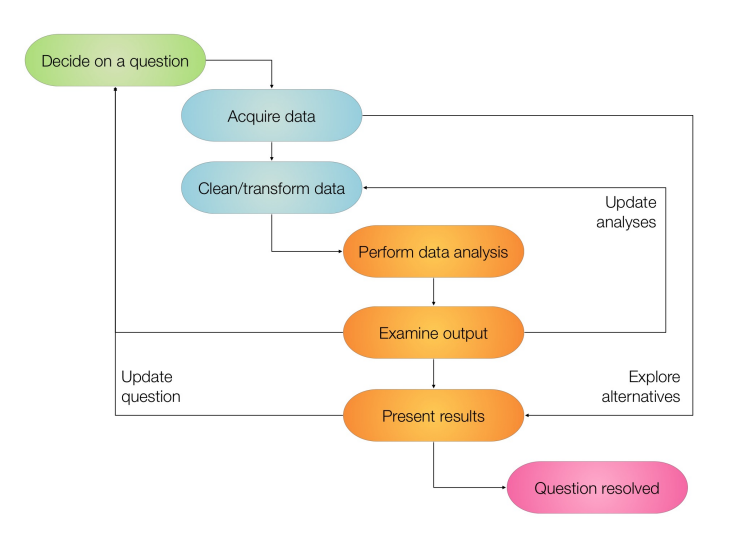

The methodology of extracting insights from data is called as **data science**. Historically, data science has been known by different names: in the early days, it was known simply as **statistics**, after which it became known as **data analytics**. There is an important difference between data science as compared to statistics and data analytics.

**Data science** is a multi-disciplinary subject: it is a combination of statistical analysis, programming, and domain expertise.

Over the last few years, data science has emerged as a discipline in its own right.

K ロ ▶ K (日 ) X (日 ) X (日 ) X (日 ) X (日 ) X (日 ) X (日 ) X (日 ) X (日 )

イロト イタト イミト イミト・ミー りんぐ

#### **Statistics** Data science and <sup>®</sup>

Three aspects and their importance:

- 1 **Statistical skills** are essential in applying the right kind of statistical methodology along with interpreting the results.
- 2 **Programming skills** are essential to implement the analysis methodology, combine data from multiple sources and especially, working with large-scale datasets.
- 3 **Domain expertise** is essential in identifying the problems that need to be solved, forming hypotheses about the solutions, and most importantly understanding how the insights of the analysis should be applied.

However, **there is no standardized set of tools that are used in the analysis**. Data scientists use a **variety of programming languages and tools** in their work, sometimes even using a **combination of heterogeneous tools to perform a single analysis**. This increases the learning curve for the new data scientists.

#### The programming environment presents a **great homogeneous set of tools for most data science tasks**.

is more than a programming language. It is an **interactive environment for doing statistics**. Think of **a** as *having* a programming language than *being* a programming language. The language is the scripting language for the **Q** environment. Variables can't be declared. They come into existence on first assignment (**lexical scoping**) – it is not always easy to determine the scope of a variable.

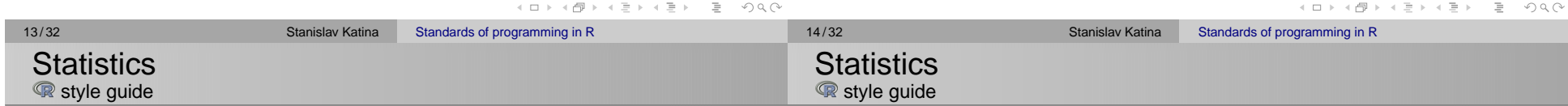

- $\bigcirc$ 1) the **assignment operator** in **Q** is "<-" (the arrow) with the receiving variable on the left; it is also possible, though uncommon, to reverse the arrow and put the receiving variable on the right; it is sometimes possible to use "=" for assignment
- 2) when supplying default function arguments or calling functions with named arguments, you must use the "=" operator and cannot use the arrow
- 3at some time in the past  $\mathbb Q$  used *underscore* as assignment – this meant that the C convention of using underscores as separators in multi-word variable names was not only disallowed but produced strange side effects; however,  $\mathbb R$  allows underscore as a variable character and not as an assignment operator
- 4 don't use *hyphens* "-"
- 5 because the underscore was not allowed as a variablecharacter, the convention arose to use dot as a **name separator**
- 6 unlike its use in many object oriented languages, the dot character in  $\mathbb R$  has no special significance, with two exceptions
	- the ls() function in lists **active variables** but does not list files that begin with a dot
	- ... is used to indicate a **variable number of function arguments**
- 7) R uses "\$" in a manner analogous to the way other languages use dot (identifying the parts of an **object**) – see e.g. data.frame() and list()
- 8 **R** has several one-letter reserved words: c, q, s, t, C, D, F, I, and  $T$  – actually, these are not reserved, but its best to think of them as reserved
- 9 the preferred form for **variable names** is **all lower case letters and words separated with dots** (variable.name), but variableName is also accepted
- 10 **function names** have **initial capital letters and no dots** (FunctionName)
- 11 **constants** are named like functions but with an initial k(kConstantName)
- 12 **line length** the maximum line length is 80 characters
- 13 **indentation** when indenting your code, use two spaces never use tabs or mix tabs and spaces (exception: when a line break occurs inside parentheses, align the wrapped line with the first character inside the parenthesis)

#### 14 **spacing**

- place spaces around all binary operators  $(=, +, -, <-, etc.)$ exception: spaces around <sup>=</sup>'s are optional when passing parameters in a function call
- do not place a space before a comma, but always place one after a comma
- place a space before left parenthesis, except in a function call
- extra spacing (i.e., more than one space in a row) is okay if it improves alignment of equals signs or arrows  $\left( \langle - \rangle \right)$
- do not place spaces around code in parentheses or square brackets

exception: always place a space after a comma.

15 **semicolons** – do not terminate your lines with semicolons or use semicolons to put more than one command on the same line

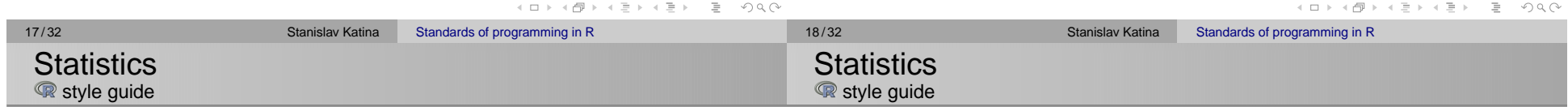

- $16$  attach() avoid using it the possibilities for creating errors when using attach are numerous
- 17 **commenting** – comment your code
	- **entire commented lines** should begin with "#" and one space
	- **short comments** can be placed after code preceded by two spaces, "#", and then one space
- 18 **function definitions and calls** – function definitions should first list arguments without default values, followed by those with default values – in both function definitions and function calls, multiple arguments per line are allowed; line breaks are only allowed between assignments

#### 19 **function documentation**

- functions should contain a comments section immediately below the function definition line – these comments shouldconsist of a one-sentence description of the function
- a list of the function's **arguments**, denoted by Args:, with a description of each (including the data type)
- and a description of the **return values**, denoted by Returns:
- the comments should be descriptive enough that a caller can use the function without reading any of the function's code

イロト (伊) イミト (ミ) - ミーの Q Q

#### 20**general layout and ordering**

- copyright statement comment
- author comment
- file description comment, including purpose of program, inputs, and outputs
- source() and library() statements
- function definitions
- executed statements, if applicable (e.g., print, plot)

### For more details see:Google's R Style Guide and R Coding Conventions

- 1 built-in function for creating vectors is  $c()$
- 2 "**container vector**" – an ordered collection of numbers with noother structure
	- the **length of a vector** is the number of elements in the container
	- **operations** are applied componentwise
- 3 "**mathematical vector**" an element of a vector space
	- **length of a vector** is geometrical length determined by an inner product
	- the number of components is called **dimension**
	- **operations** are not applied componentwise

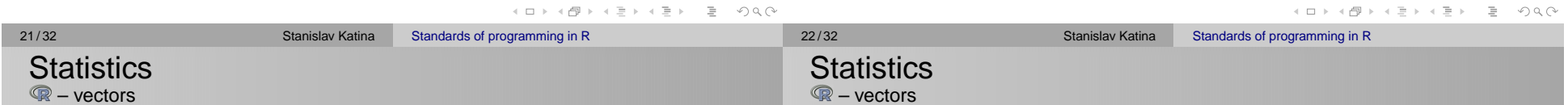

A vector in  $\mathbb Q$  is a **container vector**, a statisticians collection of data, not a mathematical vector. The <sup>ro</sup> language is designed around the assumption that a vector is **an ordered set of measurements** rather than a geometrical position or a physical state.  $\mathbb R$  supports mathematical vector operations, but they are secondary in the design of the language.

The language has no provision for **scalars**. The only way to represent a single number in a variable is to use a vector of length one. It is usually clearer and more efficient in  $\mathbb R$  to operate on vectors as a whole.

- 4 vectors in **Q** are **indexed starting with 1** and matrices in are stored in **column-major order**
- 5 elements of a vector can be accessed using "[]".
- 6 vectors automatically expand when assigning to an index past the end of the vector

#### 7 **five types of indices/subscripts** in

- **positive integers** subscripts that reference particular elements
- **negative integers** is an instruction to remove an element from a vector (it makes sense in statistical context)
- **zero** is does nothing (it doesn't even produce an error)
- **Booleans**
- a Boolean expression with a vector evaluates to a vector of Boolean values, the results of evaluating the expression componentwise (e.g.  $x[x>3]$  – the expression  $x>3$ evaluates to the vector of TRUE or FALSE)
- when a vector with a Boolean subscript appears in an assignment, the assignment applies to the elements that would have been extracted if there had been no assignment  $(x[x > 3] < -7)$
- **nothing** a subscript can be left out entirely (So  $x$ [] would simply return  $x$ )

K ロ ▶ K @ ▶ K ミ ▶ K ミ ▶ │ ミ │ ◆) Q (^

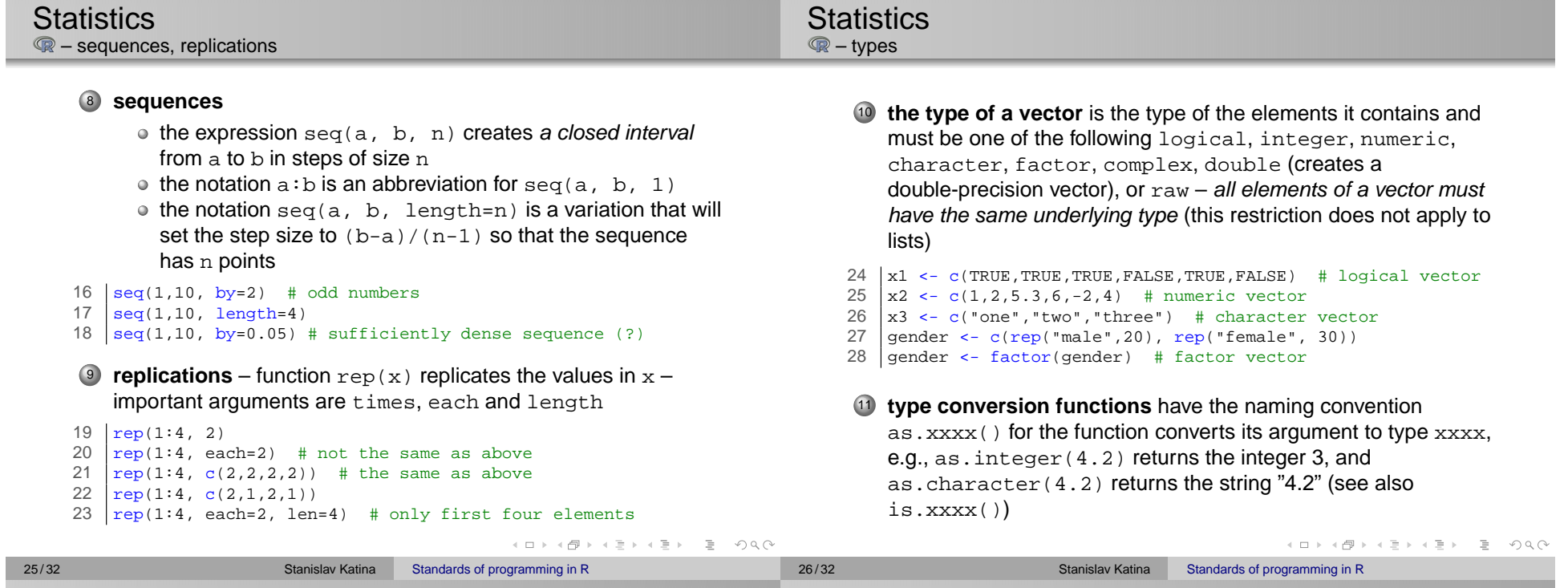

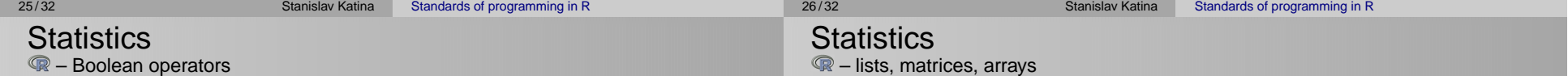

#### 12 **Boolean operators**

- **true values** T or TRUE and **false values** F or FALSE
- the shorter form operators **and** "&" and **or** "|" apply element-wise on vectors (are vectorized)

```
29 ((-2:2) >= 0) & ((-2:2) <= 0)
```

```
30 # [1] FALSE FALSE TRUE FALSE FALSE
```
the longer form operators **and** "&&" and **or** "||" are often used in conditional statements (evaluates left to right examining only the first element of each vector)

```
31 ((-2:2) >= 0) && ((-2:2) <= 0)
32 # [1] FALSE
```
the operators will not evaluate their second argument if the return value is determined by the first argument

- 13 **lists** are like vectors, except elements need not all have the same type, e.g. the first element of a list could be an integer and the second element be a string or a vector of Boolean values
	- $\circ$  are created using the list() function
	- $\bullet$  elements can be access by position using " $[[]]$ ".
	- named elements of lists can be accessed by dollar sign "\$"
	- 33 A <- list(name="John", age=24)
	- 34 A[[1]] 35 A\$name
		-
	- if you attempt to access a non-existent element of a list, say A[[3]] above, you will get an error
	- you can assign to a non-existent element of a list, thus extending the list; if the index you assign to is more than one past the end of the list, intermediate elements are created and assigned NULL values

28/32 Stanislav Katina

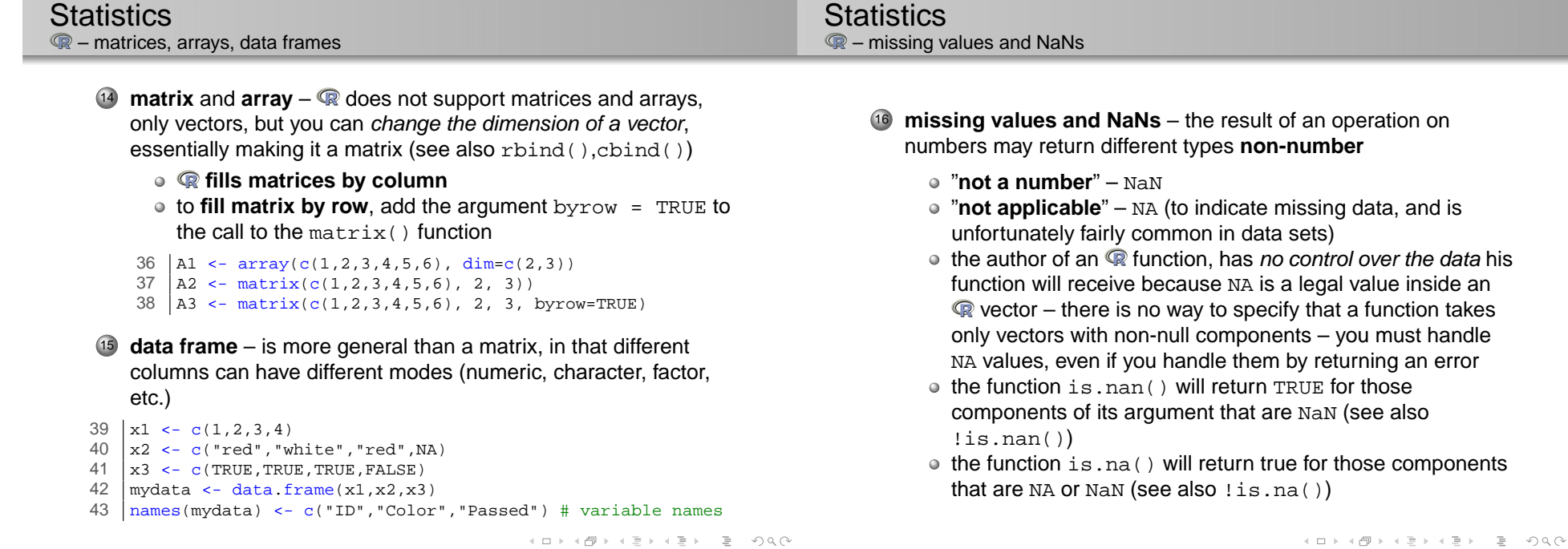

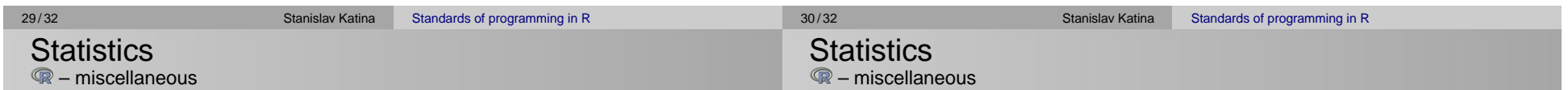

- $17$  sessionInfo() prints the  $\textcircled{\tiny R}$  version, OS, packages loaded, etc.
- $18$  help(fctn) displays help on any function fctn,
- 19 the function  $\text{quit}()$  or its alias  $q()$  terminate the current session
- 20 save.image() is just a short-cut for "save my current workspace"
- $21$  ls() shows which objects are defined
- $22 \text{ cm}(\text{list}= \text{ls}(\text{))} \text{clears}$  all defined objects
- 23 prefixes <sup>d</sup>, <sup>p</sup>, <sup>q</sup>, <sup>r</sup> stand for **density** (probability density function, PDF), **probability** (cumulative distribution function, CDF), **quantile** (CDF<sup>-1</sup>), and **random sample** – e.g., dnorm() is the density function of a normal random variable and rnorm() generates a sample from a normal random variable etc.

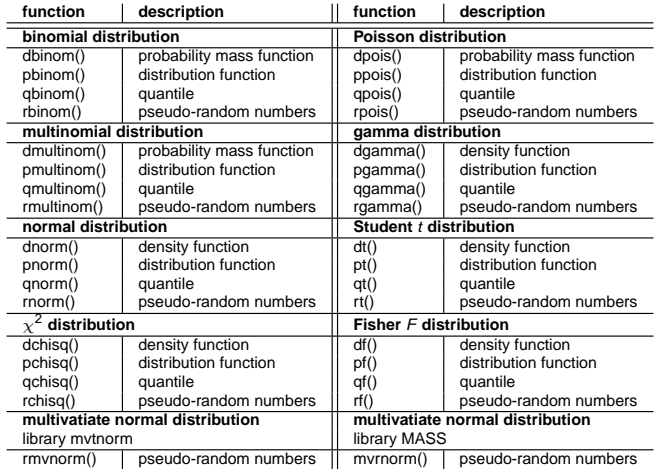

#### For more details see e.g. R language for programmers.